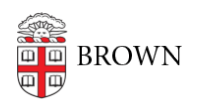

[Knowledgebase](https://ithelp.brown.edu/kb) > [Teaching Learning and Research](https://ithelp.brown.edu/kb/teaching-learning-and-research) > [Accessibility](https://ithelp.brown.edu/kb/accessibility) > [Using SensusAccess](https://ithelp.brown.edu/kb/articles/using-sensusaccess-for-document-accessibility) [for Document Accessibility](https://ithelp.brown.edu/kb/articles/using-sensusaccess-for-document-accessibility)

# Using SensusAccess for Document Accessibility

Kris Nolte - 2023-08-31 - [Comments \(0\)](#page--1-0) - [Accessibility](https://ithelp.brown.edu/kb/accessibility)

## **What is SensusAccess?**

**SensusAccess** is a self-service platform for making your documents more accessible.

The service allows Brown students, faculty, staff, and alumni to convert inaccessible documents (e.g. image-based PDFs, JPEG photos, PowerPoint presentations) into more accessible formats. The service can also be used to automatically convert documents into a range of alternate media including audiobooks, e-books, and digital Braille.

**SensusAccess** is available to anyone with a Brown email address, in support of creating a more inclusive campus and workplace.

## **To get started**

Upload source material on this page using your Brown email address and you will receive an email with your converted document.

Note: Learn more about the tool and accessibility best practices by visiting the [Sensus](https://www.sensusaccess.com/sensusaccess-e-learning/) [Access E-Learning Course](https://www.sensusaccess.com/sensusaccess-e-learning/).

#### **Special considerations**

- **Privacy** Note that **SensusAccess** is a third-party tool and not hosted by Brown. Before submitting any documents with sensitive or confidential information, we recommend that you review **SensusAcess**' [Privacy Notice](https://www.sensusaccess.com/privacy-fair-processing-notice/).
- **Accommodations** If you are seeking accommodations as a student, or on behalf of a student, contact [Student Accessibility Services.](https://www.brown.edu/campus-life/support/accessibility-services/)
- **FAQ & Getting Help SensusAccess**' [Questions and Answers p](https://www.sensusaccess.com/resources/questions-and-answers/)age has useful information about things like file size, formats, time expectations, etc. For general questions about the service, write to the Digital Accessibility Working Group (Digital Accessibility WG@brown.edu). For further technical help, reach out to **SensusAccess** support at [support@sensus.dk](mailto:support@sensus.dk).

#### **Use SensusAccess**

**Note:** To submit properly, use the 'Submit' button at the end of the form instead of pressing 'Enter' on your keyboard. You will receive confirmation page and can expect to receive an email in less than three hours.

You are unable to see the content in this frame. Visit SensusAccess Document Conversion [Service here.](https://www.sensusaccess.com/web3/brown)